#### **Mesh layers could show 'mesh' icon in Layers panel?**

*2018-12-04 05:45 PM - Richard Duivenvoorde*

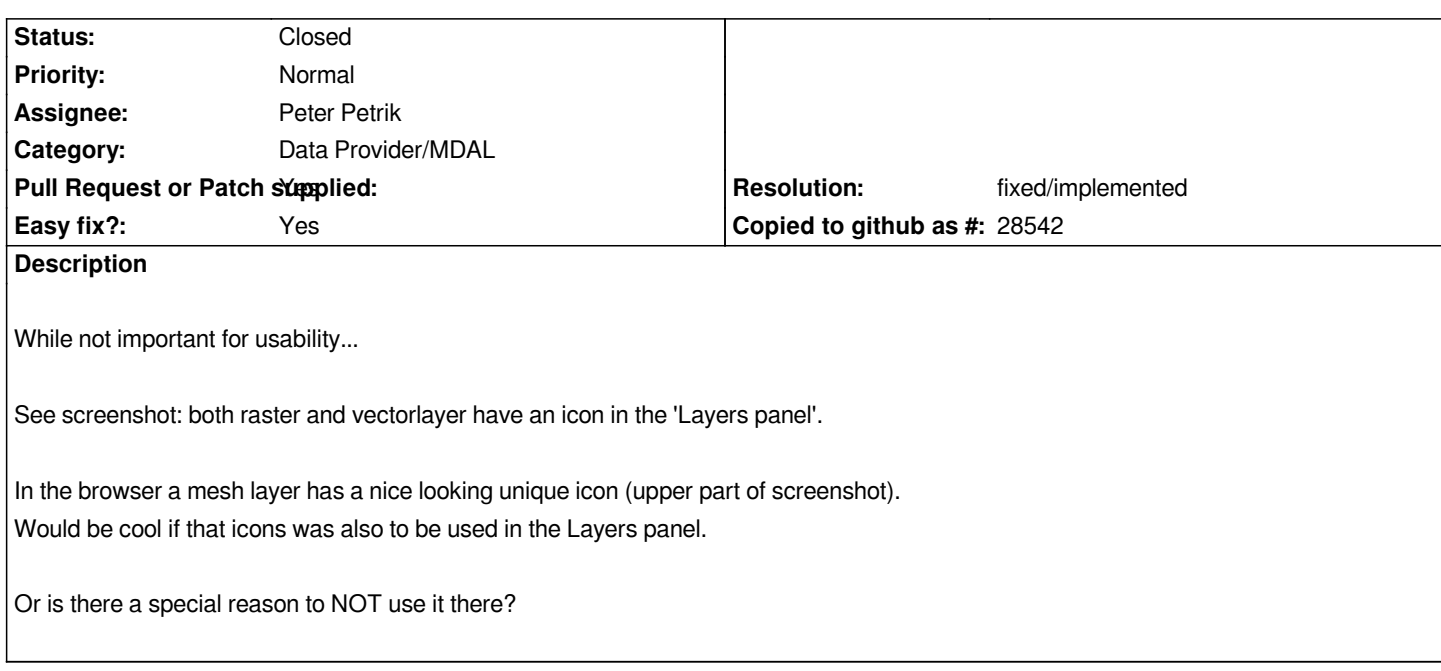

## **History**

# **#1 - 2019-01-25 03:02 PM - Peter Petrik**

*- Resolution set to fixed/implemented*

*- Easy fix? changed from No to Yes*

*- Pull Request or Patch supplied changed from No to Yes*

*https://github.com/qgis/QGIS/pull/8983*

#### **#2 - 2019-01-25 03:19 PM - Peter Petrik**

*[- Status changed from Open to In Progr](https://github.com/qgis/QGIS/pull/8983)ess*

### **#3 - 2019-02-01 03:39 PM - Peter Petrik**

*- Status changed from In Progress to Closed*

*https://github.com/qgis/QGIS/pull/8983*

**Files**

*[missingmeshicons.png](https://github.com/qgis/QGIS/pull/8983) 27.6 KB 2018-12-04 Richard Duivenvoorde*